▲■■■■■■■■■■■■■■■■■■**I**

- Windows Server 2008 (32-bit or 64-bit version)
- Windows Server 2008 RC (32-bit or 64-bit version)

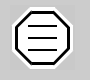

The dSPACE License Server does not support non-Windows operating systems.

## **Run-Time-Compatibility of dSPACE Software**

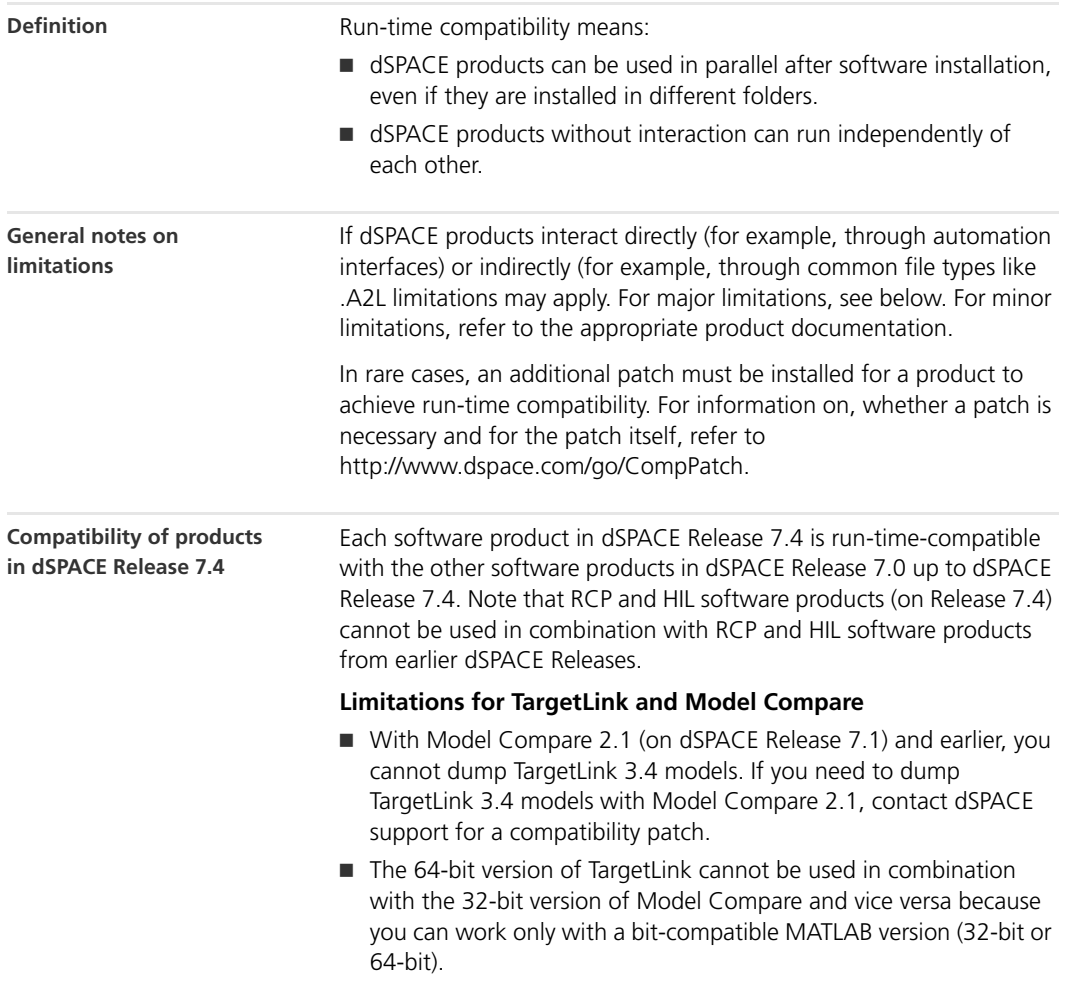

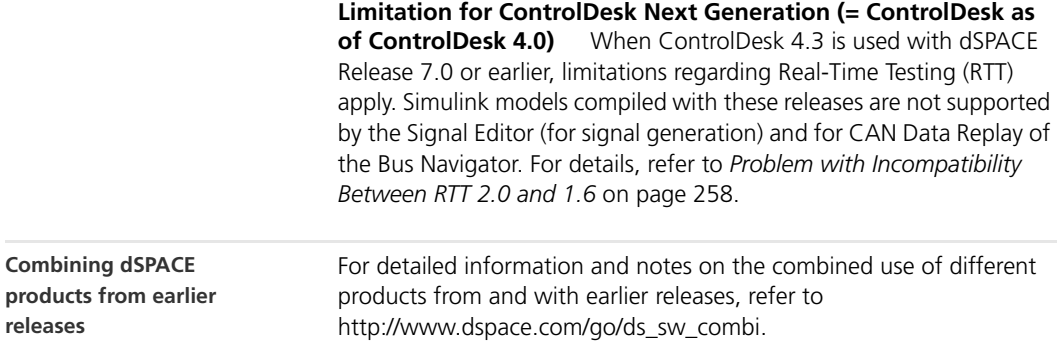

## **Limitations for Windows Vista/Windows 7**

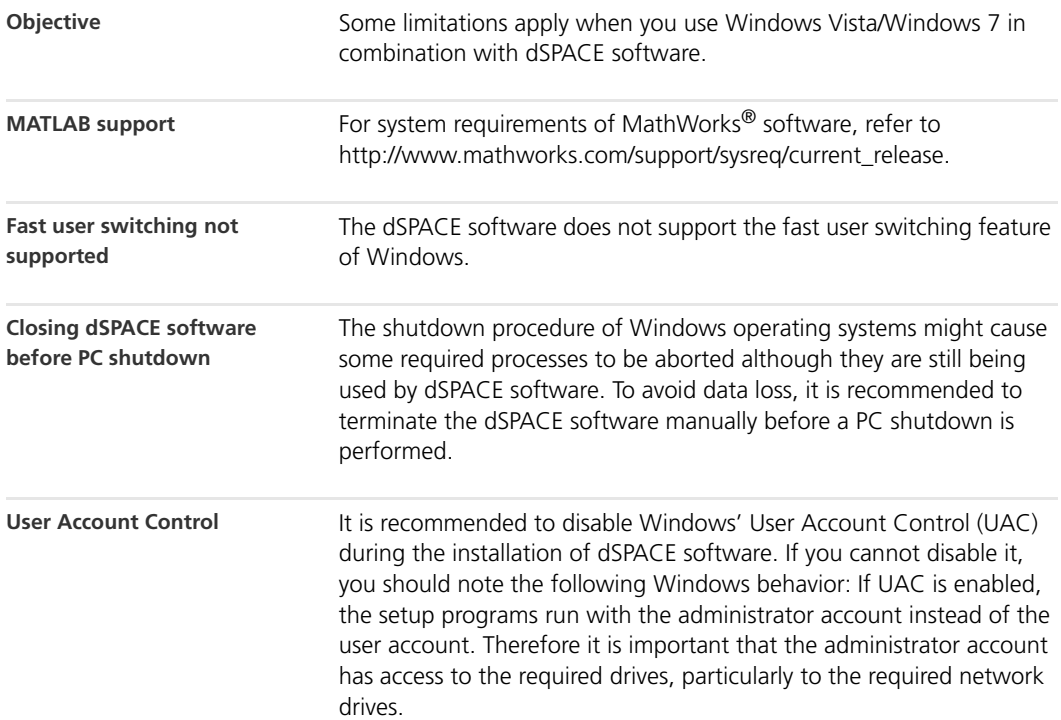